#### **FOCUS**

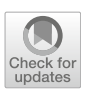

# **Representation of grossone-based arithmetic in simulink for scientific computing**

**Alberto Falcone[1](http://orcid.org/0000-0002-2660-1432) · Alfredo Garro[1](http://orcid.org/0000-0003-0351-0869) · Marat S. Mukhametzhanov1,[2](http://orcid.org/0000-0001-9305-964X) · Yaroslav D. Sergeyev1,[2](http://orcid.org/0000-0002-1429-069X)**

© The Author(s) 2020

## **Abstract**

Numerical computing is a key part of the traditional computer architecture. Almost all traditional computers implement the IEEE 754-1985 binary floating point standard to represent and work with numbers. The architectural limitations of traditional computers make impossible to work with infinite and infinitesimal quantities numerically. This paper is dedicated to the Infinity Computer, a new kind of a supercomputer that allows one to perform numerical computations with finite, infinite, and infinitesimal numbers. The already available software simulator of the Infinity Computer is used in different research domains for solving important real-world problems, where precision represents a key aspect. However, the software simulator is not suitable for solving problems in control theory and dynamics, where visual programming tools like Simulink are used frequently. In this context, the paper presents an innovative solution that allows one to use the Infinity Computer arithmetic within the Simulink environment. It is shown that the proposed solution is user-friendly, general purpose, and domain independent.

**Keywords** Infinity computer · Scientific computing · Numerical differentiation

# **1 Introduction**

Traditional computers implement the IEEE 754-1985 binary floating point standard to represent and work with numbers [see I[E](#page-13-0)EE [\(1985](#page-13-0))]. Although computers are able to work with finite numbers, numerical computations that involve infinite and infinitesimal quantities are impossible due to both the presence of indeterminate forms and the impossibility to put

Communicated by Yaroslav D. Sergeyev.  $\boxtimes$  Alberto Falcone alberto.falcone@dimes.unical.it Alfredo Garro alfredo.garro@dimes.unical.it Marat S. Mukhametzhanov m.mukhametzhanov@dimes.unical.it Yaroslav D. Sergeyev yaro@dimes.unical.it <sup>1</sup> Department of Informatics, Modeling, Electronics and Systems Engineering (DIMES), University of Calabria, 87036 Rende, CS, Italy Institute of Information Technology, Mathematics and Mechanics, Lobachevsky State University of Nizhni Novgorod, 603950 Nizhni Novgorod, Russia

the infinite representation of a number in the finite computer memory [see Sergeye[v](#page-13-1) [\(2017\)](#page-13-1)].

The Infinity Computer is a new kind of a supercomputer that allows one to work numerically with finite, infinite, and infinitesimal numbers. The software simulator of the Infinity Computer was written in the C++ language and is used in several research domains, especially in mathematics and physics to solve difficult real-life problems [see Sergeye[v](#page-13-1) [\(2017\)](#page-13-1) and references given therein]. Nevertheless, the software simulator is not yet sufficiently mature to address problems in control theory and dynamic systems due to implementative issues related to extending and integrating the C++ source code of the arithmetical and elementary operations in wellknown environments like Simulink.

To overcome these issues, the paper presents an innovative solution that allows one to use the Infinity Computer arithmetic within the Simulink environment, which is a wellknown graphical programming environment, developed by MathWorks, for studying and analyzing dynamic systems [see Falcone and Garr[o](#page-12-0) [\(2019](#page-12-0))]. Simulink provides a graphical block diagramming notation tightly integrated with the Matlab environment. Simulink is widely used in the modeling and simulation domain, including distributed simulation, Co-Simulation of Cyber-Physical Systems (CPS) and Model-

Based design [see Bocciarelli et al[.](#page-12-1) [\(2018](#page-12-1)); D'Ambrogio et al[.](#page-12-2) [\(2019](#page-12-2)); Möller et al[.](#page-13-2) [\(2016b,](#page-13-2) [2017\)](#page-13-3)].

The rest of the paper is organized as follows. Section [2](#page-1-0) provides an introduction to the Infinity Computer and MATLAB/Simulink concepts and background knowledge on the research domain. Section [3](#page-2-0) presents the Simulink-based solution for operating with the Infinity Computing concepts within the Simulink environment. In Sect. [4,](#page-6-0) three series of numerical experiments are presented to show the feasibility and validity of the solution. Finally, conclusions and future works are delineated in Sect. [5.](#page-11-0)

# <span id="page-1-0"></span>**2 Background**

The paper uses notions and concepts from Infinity Computing and its representation of numbers along with related algebraic operations, and MATLAB/Simulink, as described in the following subsections.

## <span id="page-1-3"></span>**2.1 Infinity computing and representation of numbers**

In the Infinity Computing framework [see Sergeye[v](#page-13-1) [\(2017](#page-13-1))], all numbers are represented using the positional numeral system with the infinite radix  $\circled{1}$  introduced as the number of elements of the set of natural numbers [see, e.g., Sergeye[v](#page-13-1) [\(2017](#page-13-1))]:

<span id="page-1-2"></span>
$$
C = d_0 \mathbb{O}^{p_0} + d_1 \mathbb{O}^{p_1} + \ldots + d_n \mathbb{O}^{p_n},\tag{1}
$$

where quantities  $d_i$ ,  $i = 0, \ldots, n$ , are finite (positive or negative) floating-point numbers called *grossdigits*, and  $p_i$ ,  $i = 0, \ldots, n$ , are called *grosspowers* and can be finite, infinite and infinitesimal (positive or negative), *n* is the number of grosspowers used in computations (can be fixed or variable for all computations)<sup>1</sup>. Due to limitations of the Simulink (e.g., difficulties in working with variable-sized matrices in algebraic loops) and for simplicity, only finite floating-point grosspowers are considered in this paper. It should be noted that this methodology is not related to nonstandard analysis [see Sergeye[v](#page-13-4) [\(2019\)](#page-13-4) for details].

One can see that a finite floating-point number *A* can be easily expressed in this framework using only one grosspower  $p_0 = 0$ :  $A = A \oplus^0$ . Moreover, different infinite and infinitesimal numbers can be also expressed: e.g., the numbers  $(1)$ ,  $(1)^2$ ,  $-1.5(1)^{2.5}$ ,  $-1.2(1)^{3.2} - 1.2(1)^0 + 2.3(1)^{-1.2}$ are infinite, since they contain at least one finite positive

grosspower, while the numbers  $\textcircled{1}^{-1} = \frac{1}{\textcircled{1}}$ , 2.5 $\textcircled{1}^{-1.5}$ ,  $1.3\textcircled{1}^{-2.2} - 1.7\textcircled{1}^{-3.1}$  are infinitesimal, since they contain only finite negative grosspowers. Let us call the numbers expressed in the form [\(1\)](#page-1-2) as *grossnumbers* hereinafter.

The Infinity Computer has been already successfully used for solving problems in applied mathematics, e.g., in optimization [see Cococcioni et al[.](#page-12-3) [\(2020b](#page-12-3), [2018](#page-12-4)); De Cosmis and De Leon[e](#page-12-5) [\(2012\)](#page-12-5); De Leon[e](#page-12-6) [\(2018](#page-12-6)); De Leone et al[.](#page-12-7) [\(2018](#page-12-7)); Gaudioso et al[.](#page-13-5) [\(2018](#page-13-5)); Sergeyev et al[.](#page-14-0) [\(2018](#page-14-0))], infinite series [see Zhigljavsk[y](#page-14-1) [\(2012\)](#page-14-1)], game theory and probability [see Calude and Dumitresc[u](#page-12-8) [\(2020a\)](#page-12-8); Fiaschi and Cococcion[i](#page-13-6) [\(2018\)](#page-13-6); Rizz[a](#page-13-7) [\(2019\)](#page-13-7)], fractals and cellular automata [see Caldarol[a](#page-12-9) [\(2018\)](#page-12-9); D'Alott[o](#page-12-10) [\(2015](#page-12-10)); Sergeye[v](#page-13-8) [\(2011b](#page-13-8), [2016](#page-13-9))], numerical differentiation and ordinary differential equations [see Amodio et al[.](#page-12-11) [\(2016](#page-12-11)); Falcone et al[.](#page-13-10) [\(2020b](#page-13-10)); Iavernaro et al[.](#page-13-11) [\(2019](#page-13-11)); Sergeye[v](#page-13-12) [\(2011a,](#page-13-12) [2013](#page-13-13)); Sergeyev et al[.](#page-13-14) [\(2016](#page-13-14))], etc.

#### **2.2 MATLAB/Simulink**

Simulink is a software developed by MathWorks as extension of MATLAB [see MathWork[s](#page-13-15) [\(2019a\)](#page-13-15)]. It allows engineers to rapidly build, simulate and analyze dynamic systems using block diagram notation before moving to hardware. Moreover, Simulink offers a graphical support that shows the progress of a simulation, significantly increasing understanding of the system's behavior.

The potential productivity improvement achieved with Simulink to programming is impressive [see Falcone and Garr[o](#page-12-0) [\(2019\)](#page-12-0); MathWork[s](#page-13-15) [\(2019a](#page-13-15))]. In the past, the common approach to develop a system was to start from its components by describing their logic through blocks. Then, blocks were translated into the corresponding source code according to a given programming language (e.g., C/C++). This approach involved duplication of effort, since the system had to be described twice; the first time using block notation and then in a programming language. This practice exposed to accuracy risks in the translation process from blocks to source code, making debugging phases difficult because errors could be in the design (block diagram level), in the programming (programming level), and/or in the translation process. With Simulink, this approach is no longer necessary since blocks are the "program".

Simulink is widely used in research and industry to explore and analyze different design alternatives of complex system in order to find the best configuration that meets the requirements. Research teams can exploit the multi-domain nature of Simulink to collaboratively simulate the behavior of the system's components, each of which developed by a team, also to understand how components influence the behavior of the entire system Falcone and Garr[o](#page-12-12) [\(2016a\)](#page-12-12); Falcone et al[.](#page-13-16) [\(2017a,](#page-13-16) [b,](#page-13-17) [2018a](#page-13-18)).

<span id="page-1-1"></span><sup>1</sup> It should be noted that in the literature dedicated to the Infinity Computer, a different notation with  $p_0 = 0$  is usually used, but here we used this matrix notation, since it better reflects the details of our implementation.

Simulink allows one: to reduce expensive prototypes by testing the system in otherwise risky and/or time-consuming conditions; to validate the system design with hardwarein-the-loop testing and rapid prototyping; and to maintain traceability of requirements from design down to the corresponding source code.

# <span id="page-2-0"></span>**3 A simulink-based solution for operating with the infinity computer**

This section presents a Simulink-based solution for operating with the Infinity Computing concepts presented in Subsection [2.1.](#page-1-3) The subsequent subsections are devoted to the presentation of the architecture of the solution and the three functional modules *Arithmetic Blocks Module (ABM)*, *Elementary Blocks Module (EBM)*, *Utility Blocks Module (UBM)*. For each module sets of blocks are described along with examples showing their validity.

## **3.1 Architecture**

The proposed solution brings the power of the Infinity Computer into the Simulink Graphical Programming Environment (GPE). The solution has been designed to facilitate the modeling and simulation of dynamic systems by allowing engineers to focus on the specific aspects of their system's components, without dealing with the low level functionalities exposed by the Infinity Computer Arithmetic C++ library (*ICA-lib*).

The presented Simulink-based solution is general-purpose and domain-independent; as a consequence, it can be exploited in all industrial and scientific domains where a high level of accuracy in the calculations represents a mainstay (e.g., Cyber-Physical Systems, Robotics and Automation, Aerospace [see Falcone and Garr[o](#page-12-13) [\(2018](#page-12-13)); Falcone et al[.](#page-13-19) [\(2017b](#page-13-19)); Garro et al[.](#page-13-20) [\(2015,](#page-13-20) [2018b\)](#page-13-21)]).

The design and implementation of the solution have been focused on standard software engineering methods and techniques, in particular, on the *Agile* software development process [see Marti[n](#page-13-22) [\(2002\)](#page-13-22); Venkatesh et al[.](#page-14-2) [\(2020\)](#page-14-2)]. The solution has been developed through the use of standard Simulink Blocks and S-Functions, which allows engineers to jointly exploit the advantages coming from the Infinity Computer and the already available Simulink functionalities. Figure [1](#page-3-0) presents an overview of the Simulink-based Infinity Computing solution and its integration with theMAT-LAB/Simulink environments.

In the following Fig. [1,](#page-3-0) the Simulink-based solution is placed in the middle of three layers.

The *Simulink UI* represents the Simulink environment used for modeling, analyzing and simulating dynamic systems through the graphical block diagramming tool according to the Model-Based Design (MBD) paradigm [see Falcone and Garr[o](#page-12-14) [\(2017b](#page-12-14))]. MBD offers an efficient approach to address problems associated with the design and implementation of complex systems, signal processing equipment and communication components. This approach provides a common framework where engineers can define models with advanced functionalities using continuous-time and discretetime blocks. The so-obtained models can be simulated in Simulink by using different operational conditions leading to rapid prototyping, testing and verification of the system's requirements and performances.

The *Simulink Environment* layer provides all the standard Simulink blocks along with the ones offered by the Simulinkbased Infinity Computer solution (details will be given in Subsection [3.3\)](#page-3-1).

The *Matlab Environment* represents the Matlab infrastructure where the Infinity Computer arithmetic C++ library (ICA-lib) has been integrated in order to handle infinite, finite, and infinitesimal computations. The integration of the ICA-lib in Simulink has been done by creating a MATLAB executable file (MEX), which provides an interface between the involved parts. When compiled, the MEX file is dynamically loaded by Simulink and permits to invoke the Infinity Computer arithmetic functions as if they were natively builtin.

The *ICA-lib* offers a set of services, each of which offers some C++ classes and interfaces that implement specific functionalities to handle infinite, finite, and infinitesimal quantities along with related computations.

#### **3.2 Representation of** *grossnumbers***in Simulink**

In the Simulink-based solution of the Infinity Computer, a *grossnumber x* is represented through a standard Simulink *Constant block* as a variable-sized vector (1-D array) or matrix (2-D array) depending on the dimensionality of the "Constant value" parameter [see MathWork[s](#page-13-15) [\(2019a](#page-13-15))]. Specifically, the output has the same dimensions and elements as the "Constant value" parameter. If "Constant value" is a vector and "Interpret vector parameters as 1-D" is enabled, Simulink treats the output as a 1-D array; otherwise, the output is managed as a matrix (i.e., a 2-D array). Regardless of the output size, the first column represents the *grossdigits*, whereas the second one defines the *grosspowers* of a number written in the form [\(1\)](#page-1-2): the number [\(1\)](#page-1-2) is represented by the following matrix:

<span id="page-2-1"></span>
$$
C = \begin{bmatrix} d_0 & p_0 \\ d_1 & p_1 \\ \vdots & \vdots \\ d_n & p_n \end{bmatrix} . \tag{2}
$$

<span id="page-3-0"></span>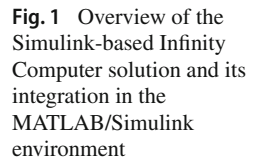

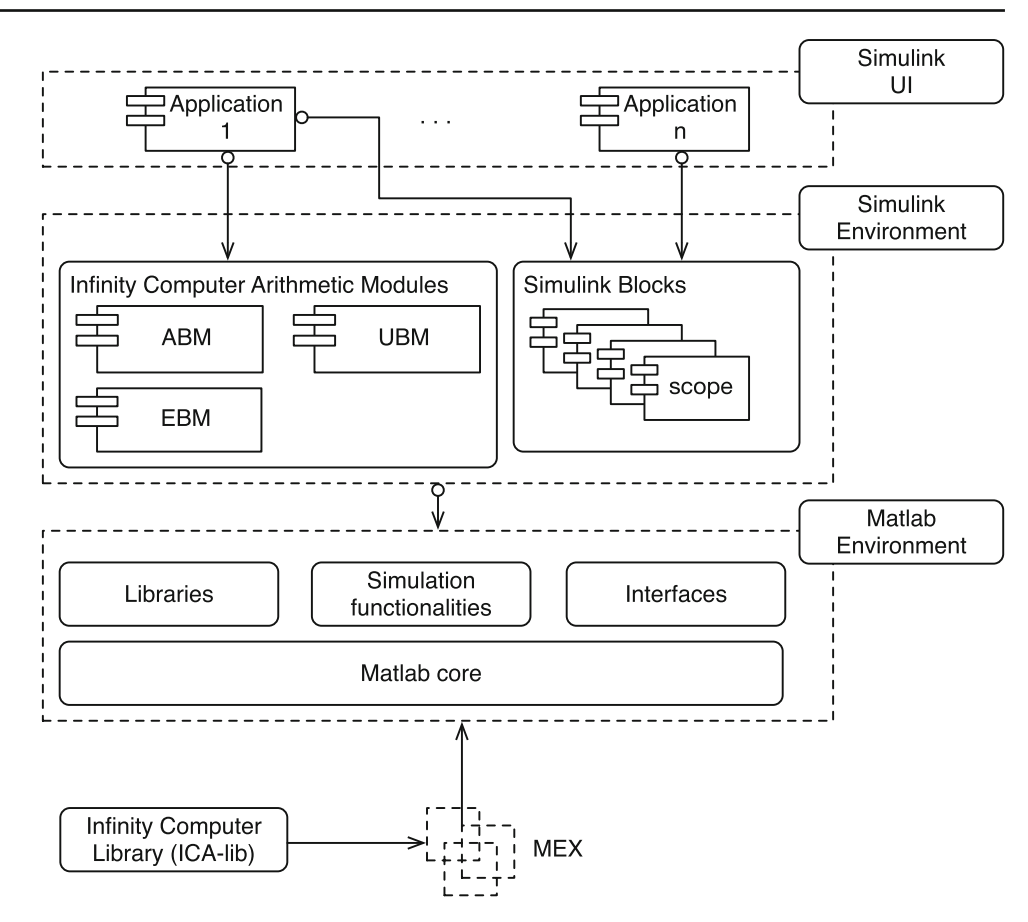

*x* =

For instance, the number 2 is represented in this solution through a vector [2 0], while the number  $5\textcircled{0}^0 + 1\textcircled{0}^{-1}$  is represented by the matrix 5 0  $1 -1$ 1 .

## <span id="page-3-1"></span>**3.3 Functional blocks**

A set of functional blocks have been created to manage computations on infinite, finite, and infinitesimal quantities written in the form [\(2\)](#page-2-1) that each functional block takes as input infinite, finite, and infinitesimal quantities that are forwarded to the associated S-Function to perform the computation by interacting with *ICA-lib*. Figure [2](#page-4-0) shows the functional block modules that constitute the Simulink-based Infinity Computer solution.

## **3.3.1 Arithmetic blocks module**

This section is devoted to the *Arithmetic Blocks Module (ABM)*. It provides a set of blocks devoted to perform arithmetic computations on infinite, finite, and infinitesimal quantities, such as *Sum*, *Subtraction*, *Multiplication* and*Division*.

All the blocks take as input two arguments *x*, *y*, which are defined as follow:

$$
c = \begin{bmatrix} x_0 & p_0 \\ x_1 & p_1 \\ \dots \\ x_N & p_N \end{bmatrix}, y = \begin{bmatrix} y_0 & q_0 \\ y_1 & q_1 \\ \dots \\ y_N & q_N \end{bmatrix},
$$
(3)

where *N* is a configuration parameter that represents the maximum precision used to perform operations. This number fixes the number of rows in the matrix representation [\(2\)](#page-2-1) of each grossnumber  $(1)$ . It is defined within each block and by default its value is set to 20.

The real precision of the Infinity Computer is defined through the parameter *n*,  $n \leq N$ , which can be configured in the "n\_configuration.m" file.

The *x*, *y* arguments represent the *grossnumbers*

$$
x = x_0 \oplus^{p_0} + x_1 \oplus^{p_1} + \dots + x_N \oplus^{p_N},
$$
  
\n
$$
y = y_0 \oplus^{q_0} + y_1 \oplus^{q_1} + \dots + y_N \oplus^{q_N}.
$$
\n(4)

The result of the applied operation is a matrix  $z \in \mathbb{R}^{N \times 2}$ .

$$
z = z_0 0^{y_0} + z_1 0^{y_1} + \dots + z_N 0^{y_N},
$$
 (5)

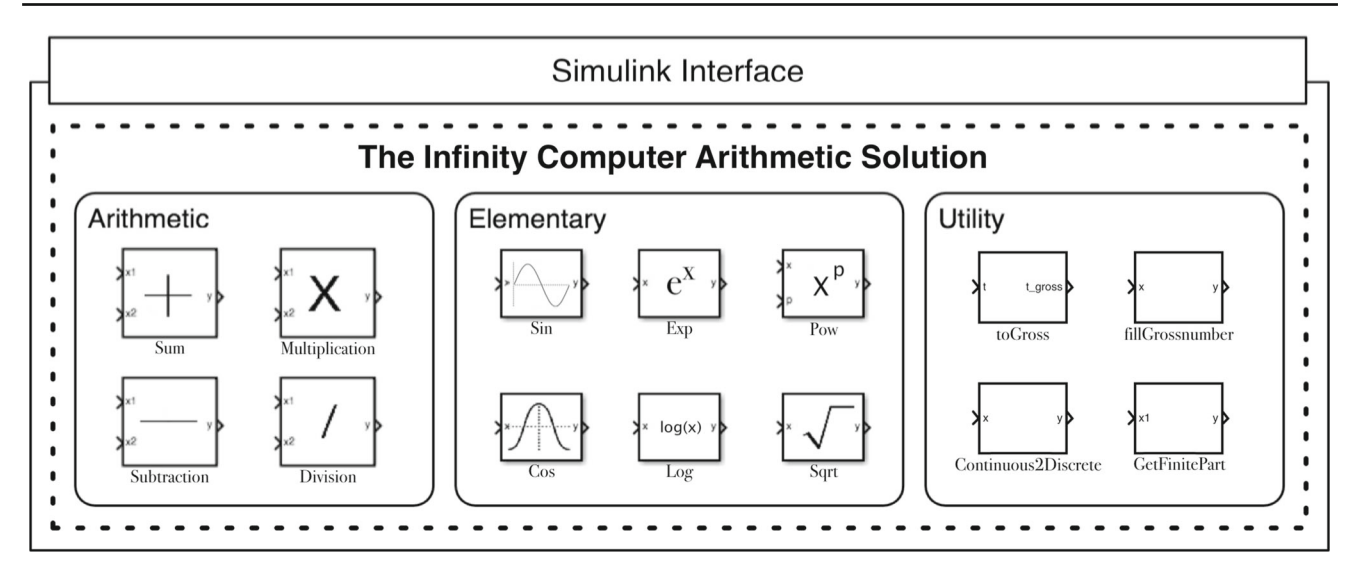

<span id="page-4-0"></span>**Fig. 2** The Simulink-based infinity computer solution with provided functional block modules

where *z* has dimension and number of elements according to the Infinity Computer algebra [see Sergeye[v](#page-13-23) [\(2003](#page-13-23))], where the first *n* rows are significant, whereas the other  $N - n$  ones are null.

For each block included in ABM, the specific function and an example that shows its application are presented, hereinafter.

*Sum*. This block performs addition on its inputs. The Simulink model shown in Fig. [3a](#page-5-0) performs the addition of  $A = 3\oplus^{0} + 1\oplus^{-1}$  and  $B = 1\oplus^{1} + 2\oplus^{0} + 5\oplus^{-1}$ . After the Start simulation command is executed, the result  $C = 10<sup>1</sup> + 50<sup>0</sup> + 60<sup>-1</sup>$  is shown through the standard *Display block*.

The grossnumbers *A*, *B*, and *C* are defined as:

$$
A = \sum_{i=1}^{K} a_{k_i} \mathbb{O}^{k_i}, B = \sum_{j=1}^{M} b_{m_j} \mathbb{O}^{m_j}, C = \sum_{i=1}^{L} c_{l_i} \mathbb{O}^{l_i}.
$$
 (6)

The result *C* is defined by including both the items of A,  $a_{k_i} \oplus^{k_i} : k_i \neq m_j$  with  $1 \leq j \leq M$  and the ones of *B*,  $b_{m_j}(\mathbb{D}^{m_j}: m_j \neq k_i \text{ with } 1 \leq i \leq K \text{, and the terms having }$ the same grosspower  $(a_{l_i} + b_{l_i}) \oplus^{l_i}$ , according to the Infinity Computer arithmetic described in Sergeye[v](#page-13-1) [\(2017](#page-13-1)).

*Subtraction*. This block performs subtraction on its *grossnumbers* in inputs. This operation is a direct consequence of the *Sum* block above described. Figure [3b](#page-5-0) shows a Simulink model that performs the subtraction between  $A =$  $3\textcircled{1}^{0} + 1\textcircled{1}^{-1}$  and  $B = 1\textcircled{1}^{1} + 2\textcircled{1}^{0} + 5\textcircled{1}^{-1}$ . The result  $C = -10<sup>1</sup> + 10<sup>0</sup> - 40<sup>-1</sup>$  is shown by using the *Display block*.

*Multiplication*. This block performs multiplication on its inputs. Figure [3c](#page-5-0) shows a Simulink model that carry out the multiplication operation between the *grossnumbers*

 $A = 30^0 + 10^{-1}$  and  $B = 10^1 + 20^0 + 50^{-1}$ . The *Display block* shows the result of the operation  $C =$  $3\textcircled{1}^1 + 7\textcircled{1}^0 + 17\textcircled{1}^{-1} + 5\textcircled{1}^{-2}$  defined as follow:

$$
C = \sum_{j=1}^{M} C_j, \qquad 1 \le j \le M,
$$
\n(7)

where  $C_j = b_{m_j} \oplus^m j \cdot A = \sum_{i=1}^K a_{k_i} b_{m_j} \oplus^{k_i+m_j} j$ .

*Division*. This block performs division on its inputs. The Simulink model shown in Fig. [3d](#page-5-0) performs the division operation between the *grossnumbers*  $A = 30^0 + 10^{-1}$ and  $B = 10^{-1} + 20^{-0} + 50^{-1}$ . The *grossnumber*  $C =$  $3\textcircled{1}^{-1} - 5\textcircled{1}^{-2} - 5\textcircled{1}^{-3} + 35\textcircled{1}^{-4}$ ... that is the result of the computation is shown by the *Display block*.

The division operation  $C = A/B$  leads to a result *C* plus a reminer *R*, where the first *grossdigits* are  $c_{kK} = a_{lL}/b_{mM}$ and the maximal exponent is  $k_K = l_L - m_M$ .

The first partial reminder  $R^*$  is derived as:  $R^* = A$  $c_{k_K}(\mathbb{D}^{k_K} \cdot B)$ . The calculation ends when either  $R^* = 0$  or the default accuracy is reached; otherwise, the number *A* is substituted by  $R^*$  and the computation starts again [see Sergeye[v](#page-13-1) [\(2017](#page-13-1))].

#### **3.3.2 Elementary blocks module**

The *Elementary Blocks Module (EBM)* offers common elementary functions, such as *cosine*, *sine*, *exponential*, and *logarithm*.

<span id="page-4-1"></span>Each elementary function  $f(x)$  has been implemented using the truncated Taylor series:

$$
f(x) = f(x_0) + \sum_{i=1}^{N} \frac{d^i f(x_0)}{dx^i} \frac{(x - x_0)^i}{i!},
$$
 (8)

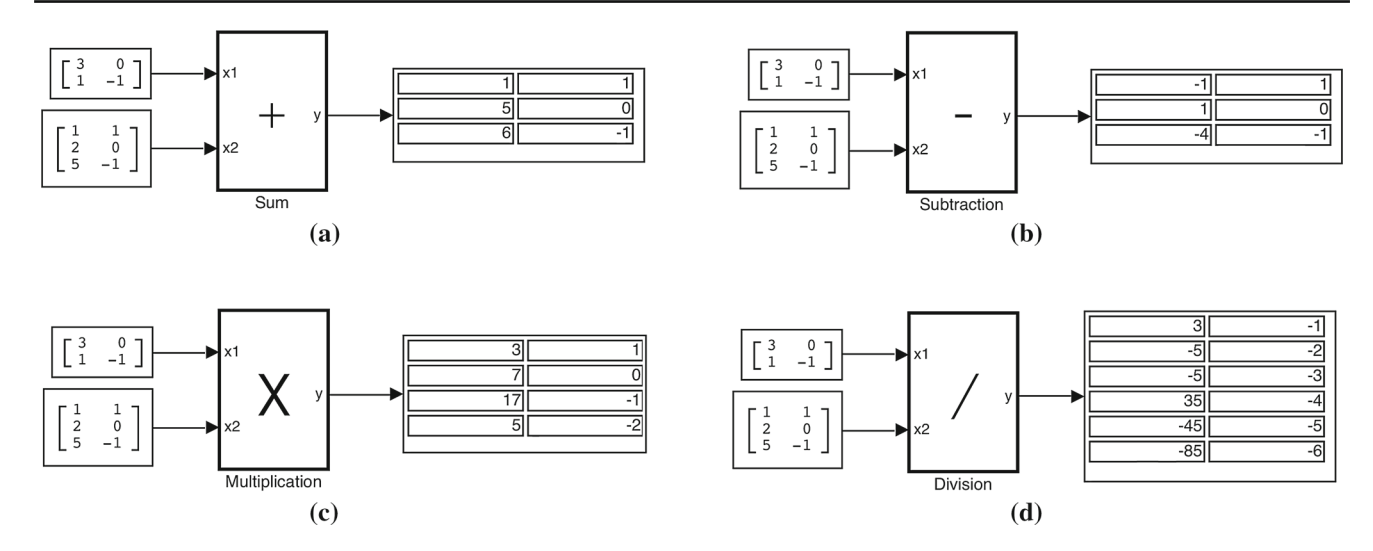

<span id="page-5-0"></span>**Fig. 3** Simulink models that perform addition (**a**), subtraction (**b**), multiplication (**c**), and division (d) of the *grossnumbers*  $3\textcircled{0}^0 + 1\textcircled{0}^{-1}$  and  $1\textcircled{1}^1 + 2\textcircled{1}^0 + 5\textcircled{1}^{-1}$ 

where  $x_0$  is a finite floating-point number. For each elementary function  $f(x)$ , where  $f(x) \in \{\sin(x), \cos(x), \exp(x),\}$ log(*x*),  $x^p$  (*p* is finite),  $\sqrt{x}$ , its Taylor expansion [\(8\)](#page-4-1) is known and the analytical formulae for the respective derivatives  $\frac{d^i f(x_0)}{dx^i}$  are also known and simple to implement. For each elementary function, except  $x^p$  and  $\log(x)$ , the value  $x_0$ is chosen as the finite part of the input *x* even if this finite part is equal to 0. For the functions  $x^p$  and  $log(x)$ , since they are not differentiable at the point  $x_0 = 0$ , then the value  $x_0$  was chosen as the finite part of *x*, if it is different from 0, and 0.1, otherwise (the number 0.1 has been chosen in order to be not too small nor too large and just to keep the computations also in the case, when  $x_0 = 0$ ). Since the number x and the numbers  $(x - x_0)$  are grossnumbers, then the computations in this Taylor expansion are performed using the arithmetic operations implemented in the Infinity Computer library. The value *N* is the same as in [\(1\)](#page-1-2), since the resulting value  $f(x)$ at a grossnumber  $x$  is also a grossnumber of the form  $(1)$ .

All the blocks take as input one argument *x* (except the block *Pow* implementing the function  $x^p$ , which takes also the second input  $p$  defined as the standard floating-point number), which is defined as follows:

$$
x = \begin{bmatrix} x_0 & p_0 \\ x_1 & p_1 \\ \dots \\ x_N & p_N \end{bmatrix},\tag{9}
$$

where  $N$  is the configuration parameter with the same significance as previously. The real precision of the Infinity Computer is also defined as previously through the parameter *n* (i.e., the rows in [\(9\)](#page-5-1) starting from the  $(n + 1)$ th contain only zeros).

In this solution, the expansions  $(8)$  have significance only if the input  $x$  is not infinite; otherwise, the Taylor series become divergent. If these elementary functions should be evaluated also at the infinite points *x*, then another implementations should be used (e.g., the Newton method).

*Sin*. This block performs the trigonometric sine of an argument *x* expressed as a *grossnumber*. The values  $\pm \sin(x_0)$ and  $\pm \cos(x_0)$  being the respective derivatives used in the Taylor formula [\(8\)](#page-4-1) are calculated using the standard  $C + +$ library *math*.*h*. Figure [4a](#page-7-0) shows a Simulink model that performs the computation  $sin(2\textcircled{0}^0 + 1\textcircled{1}^{-1})$ . The result  $0.9093\odot^{0} - 0.4161\odot^{-1} - 0.4546\odot^{-2}...$  is shown by the *Display block*.

*Cos*. This block performs the trigonometric cosine of an argument *x* expressed as a *grossnumber*. The values  $\pm \sin(x_0)$  and  $\pm \cos(x_0)$  being the respective derivatives used in the Taylor formula [\(8\)](#page-4-1) are calculated using the standard  $C + +$  library *math.h.* The Simulink model shown in Fig. [4b](#page-7-0) performs the computation  $cos(2\textcircled{1}^0 + 1\textcircled{1}^{-1})$ . The result  $-0.4161\textcircled{1}^0 - 0.9093\textcircled{1}^{-1} - 0.2081\textcircled{1}^{-2}...$  is shown by the *Display block*.

<span id="page-5-1"></span>*Exp*. This block computes the base-*e* exponential function of a *grossnumber x*, which is *e* raised to the power  $x : e^x$ . The value  $exp(x_0)$  being the respective derivative used in the Taylor formula [\(8\)](#page-4-1) is calculated using the standard  $C +$  + library *math.h.* Figure [4c](#page-7-0) depicts a Simulink model that performs the computation  $e^{(2\text{\scriptsize{(}}0)^0+1\text{\scriptsize{(}}0^{-1}\text{\scriptsize{)}})}$ . The result  $7.389\odot^{0} + 7.389\odot^{-1} + 3.695\odot^{-2}...$  is shown by the *Display block*.

*Log*. This block allows to calculate the natural logarithm of a *grossnumber x*. The values  $log(x_0)$  and  $x_0^p$ , where *p* is finite, used for the computation of the respective derivatives in the Taylor formula [\(8\)](#page-4-1) are calculated using the standard *C*++library *math*.*h*. Figure [4d](#page-7-0) shows a Simulink model that performs the computation  $log(2\mathbb{Q}^0 + 1\mathbb{Q}^{-1})$ . The *Display block* shows the result  $0.6931\odot^{0}0.5\odot^{-1} - 0.125\odot^{-2} +$  $0.04167 \textcircled{1}^{-3}$ ... of the computation.

*Pow*. This block applies the function that returns the base *x* to the power *p*, defined as  $x^p$ . The values  $x_0^q$ , where *q* are finite, used for the computation of the respective derivatives in the Taylor formula [\(8\)](#page-4-1) are calculated using the standard  $C + +$  library *math*.*h*. The value *p* is defined as a standard floating-point number. Figure [4e](#page-7-0) shows a Simulink model that performs the computation  $(2O^0 + 10^{-1})^{-2.5}$ . The *Display block* shows the result  $0.1768\odot^0 - 0.221\odot^{-1} +$  $0.1933\odot^{-2} - 0.415\odot^{-3}$  of the computation.

*Sqrt*. This block, which has been added for convenience, uses the function defined in the *Pow* block to return the square root of a *grossnumber*  $x : \sqrt{x} = x^{1/2}$ . Figure [4f](#page-7-0) shows a Simulink model that performs the computation  $\sqrt{(2\text{O}^0 + 1\text{O}^{-1})}$ . The *Display block* shows the result  $1.414\odot^{0} + 0.3536\odot^{-1} - 0.04419\odot^{-2}...$  of the computation.

#### **3.3.3 Utility blocks module**

The *Utility Blocks Module (UBM)* provides common utility function blocks, which are required for supporting the implementation of models according to the Infinity Computer solution and making them compatible with the Simulink environment.

*Continuous2Discrete*. This utility block allows one to set the *Sample Time* to *Discrete* for all variable size blocks and Signals. It allows to sample time directly as a discrete numerical value. The produced value is used to update, during the simulation execution, the blocks internal states.

*fillGrossnumber*. This block adds zero rows to the matrix representation of its input in order to fix the size of all variables (by default the size of all variables representing *grossnumbers* is equal to 20 by 2, i.e., the number *N* from [\(2\)](#page-2-1) is set to 20). Specifically, given a matrix  $M \in \mathbb{R}^{n \times m}$  with  $m = 2$  and  $i \leq n$  significant rows, the function adds an k-by-m rows of zeros, where  $k = n - i$  to fill *M*.

This block is required, for instance, to work with Simulink models containing algebraic loops where variable size variables are not allowed.

*toGross*. This block transforms a floating point number *x* in the corresponding matrix representation  $\lceil x \ 0 \rceil$  from [\(2\)](#page-2-1). The so-obtained result is compatible with the Infinity Computer Simulink solution and therefore can be used as input for the other provided blocks.

*getFinitePart*. This block returns the finite part of a *grossnumber x* as a standard floating point number. For instance,

given 
$$
x = \begin{bmatrix} 2 & 1 \\ 5 & 0 \\ 3.1 & -5 \end{bmatrix}
$$
, this block returns the value 5, while  
for  $y = \begin{bmatrix} 3 & 2 \\ 3.1 & -1 \end{bmatrix}$  the result is 0.

## <span id="page-6-0"></span>**4 Assessment and evaluation**

In this section, three series of numerical experiments are presented in order to evaluate the proposed solution. First, several benchmark test functions are implemented using the proposed solution and using the standard Simulink blocks. Then, these functions are evaluated using different inputs given as *grossnumbers*. Finally, a simple approach for the exact higher-order differentiation is implemented for these benchmarks.

#### **4.1 Benchmark functions**

In this subsection, the following three test functions from Sergeyev et al[.](#page-13-24) [\(2016](#page-13-24)) are considered:

<span id="page-6-1"></span>
$$
f_1(x) = \frac{x^2 - 5x + 6}{x^2 + 1},
$$
\n(10)

$$
f_2(x) = \sin(x) + \sin(\frac{10x}{3}),
$$
\n(11)

$$
f_3(x) = -(16x^2 - 24x + 5)e^{-x}.
$$
 (12)

These functions have been chosen among the 24 test functions from Sergeyev et al[.](#page-13-24) [\(2016](#page-13-24)) for the following reasons. First, they contain different elementary functions:  $f_1(x)$  is rational,  $f_2(x)$  is trigonometric,  $f_3(x)$  contains the exponential function. Second, these functions are simple to implement for a fast visualization, do not contain a lot of blocks of the same type or algebraic loops. Finally, all these functions are infinitely differentiable.

In Figs. [5,](#page-7-1) [6,](#page-8-0) and [7,](#page-8-1) the implementations of the functions  $f_i$ ,  $i = 1, 2, 3$ , are presented using the proposed solution (a) and using standard Simulink blocks (b). One can see that these implementations are straightforward and simular. A unique difference consists of the block *toGross*, which transforms the input *x* from the traditional computational framework to the form [\(2\)](#page-2-1) and the block *get FinitePart*, which returns the finite part of the result  $f(x)$ . The utility blocks have been added in these implementations only to keep the computations in the traditional computational framework outside the functions, which can be useful in practice (so, there is no necessity to re-write all the implementations of the systems to the presented solution; this solution is used only where it is necessary). One can see from this figure, that the implementation of the functions in the proposed solution does not require a lot of additional knowledge about

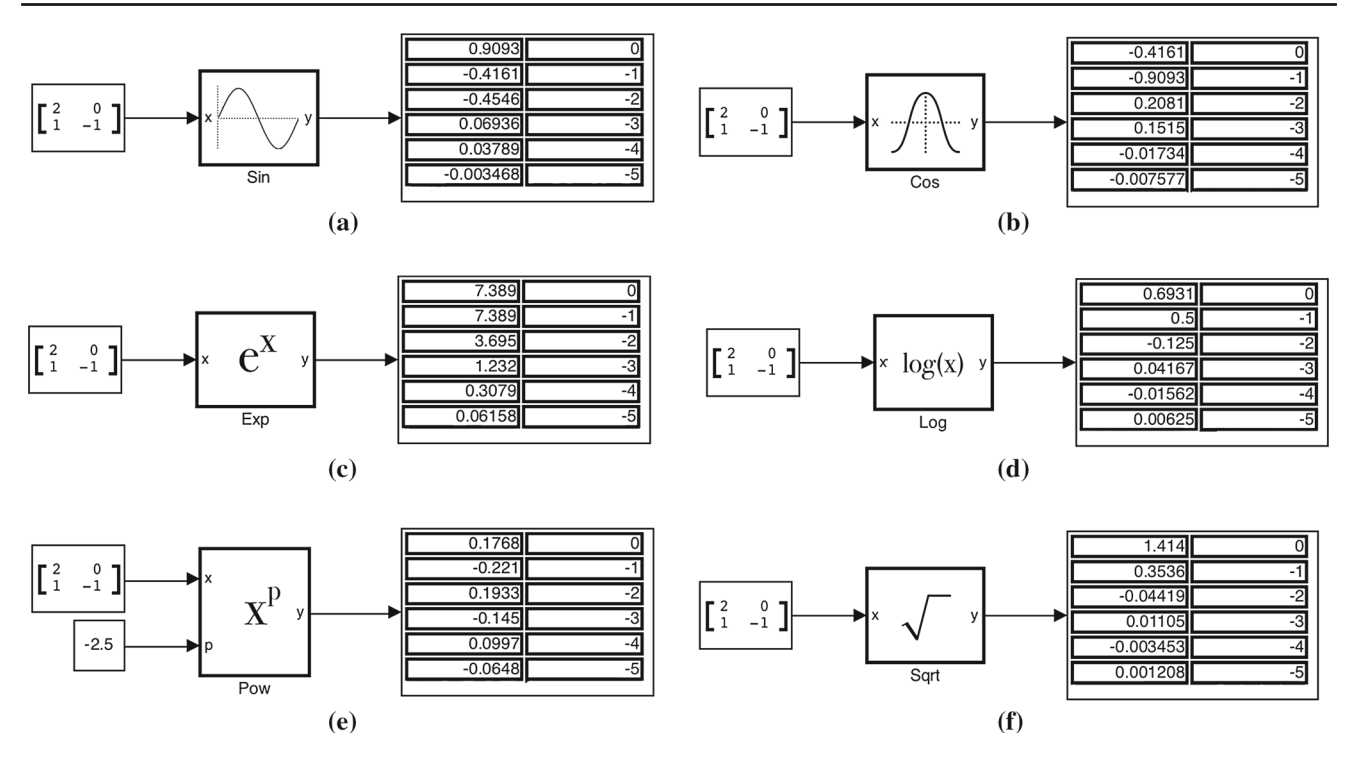

<span id="page-7-0"></span>**Fig. 4** Simulink models that perform the trigonometric function sin *x* (a), the trigonometric function cos *x* (b), the base-*e* exponential function  $e^x$ (c), the natural logarithm log x (d), the base x to the exponent power p,  $x^p$ , where  $p = -2.5$  e, and the square root  $\sqrt{x}$  (f) of the grossnumber  $x = 20^0 + 10^{-1}$ 

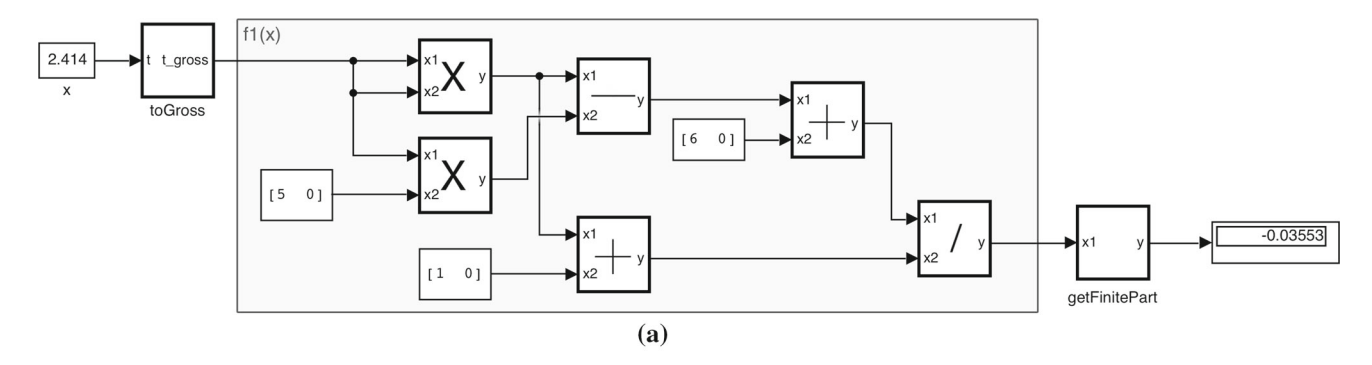

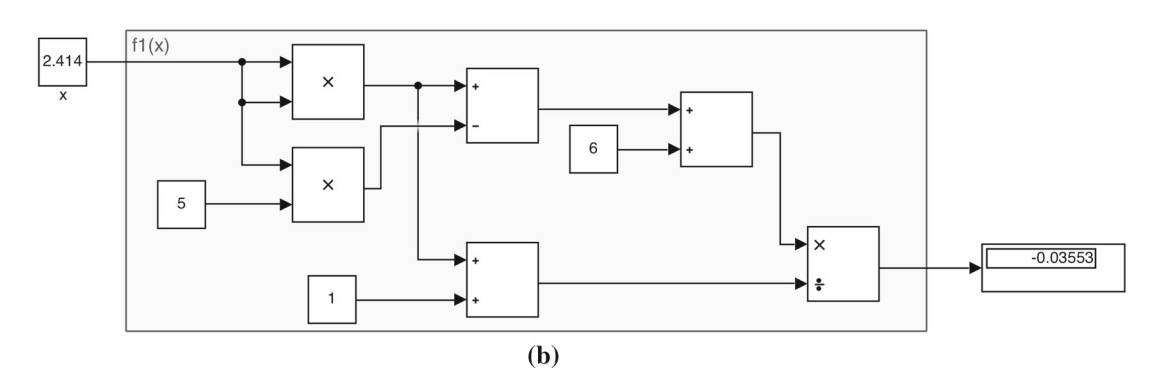

<span id="page-7-1"></span>**Fig. 5** Implementations of the function  $f_1(x)$  from [\(10\)](#page-6-1) using the proposed solution (**a**) and using standard Simulink blocks (**b**)

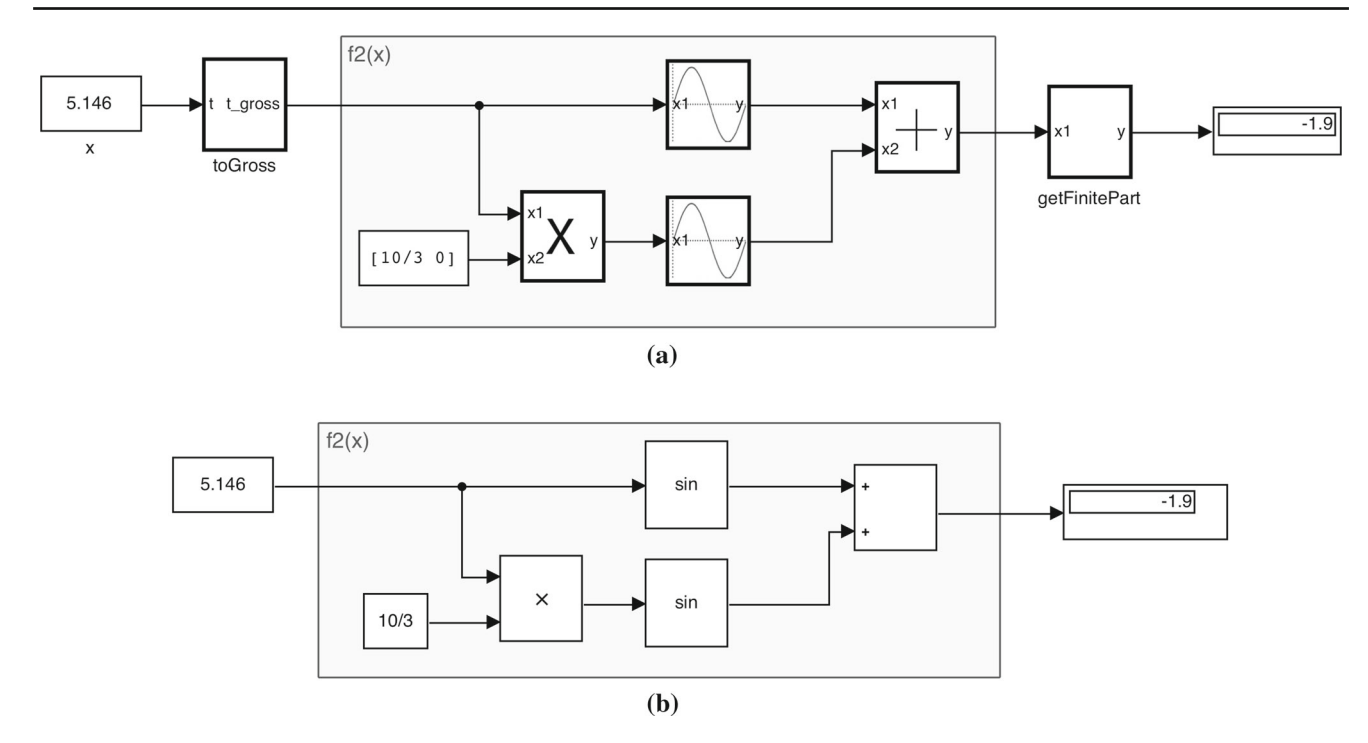

<span id="page-8-0"></span>**Fig. 6** The implementations of the function  $f_2(x)$  from [\(11\)](#page-6-1) using the proposed solution (**a**) and using standard Simulink blocks (**b**)

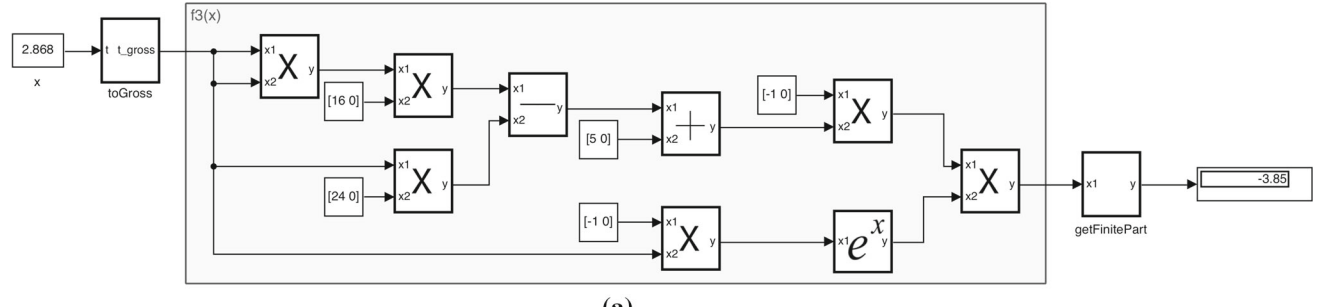

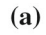

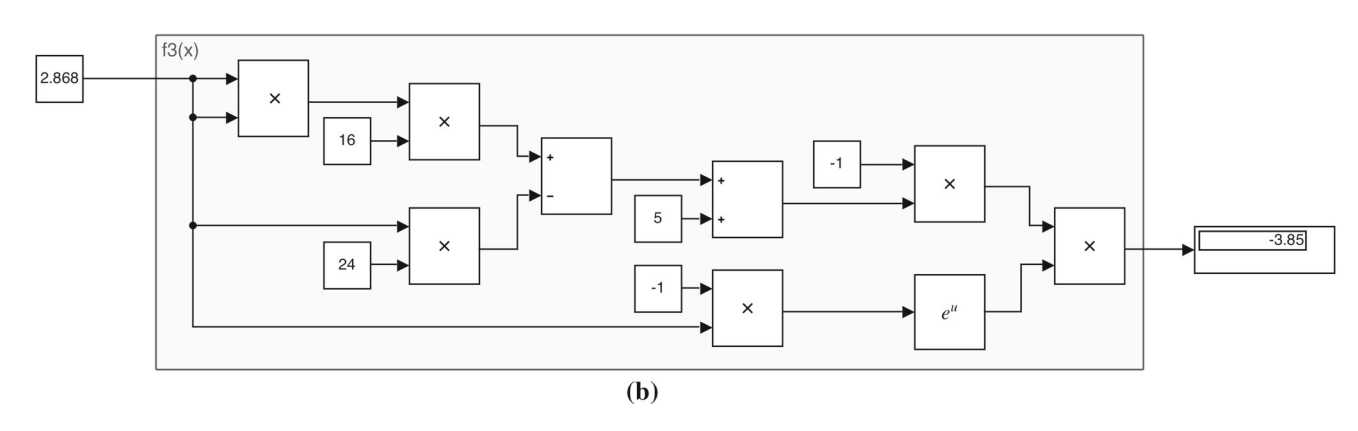

<span id="page-8-1"></span>**Fig. 7** The implementations of the function  $f_3(x)$  from [\(12\)](#page-6-1) using the proposed solution (**a**) and using standard Simulink blocks (**b**)

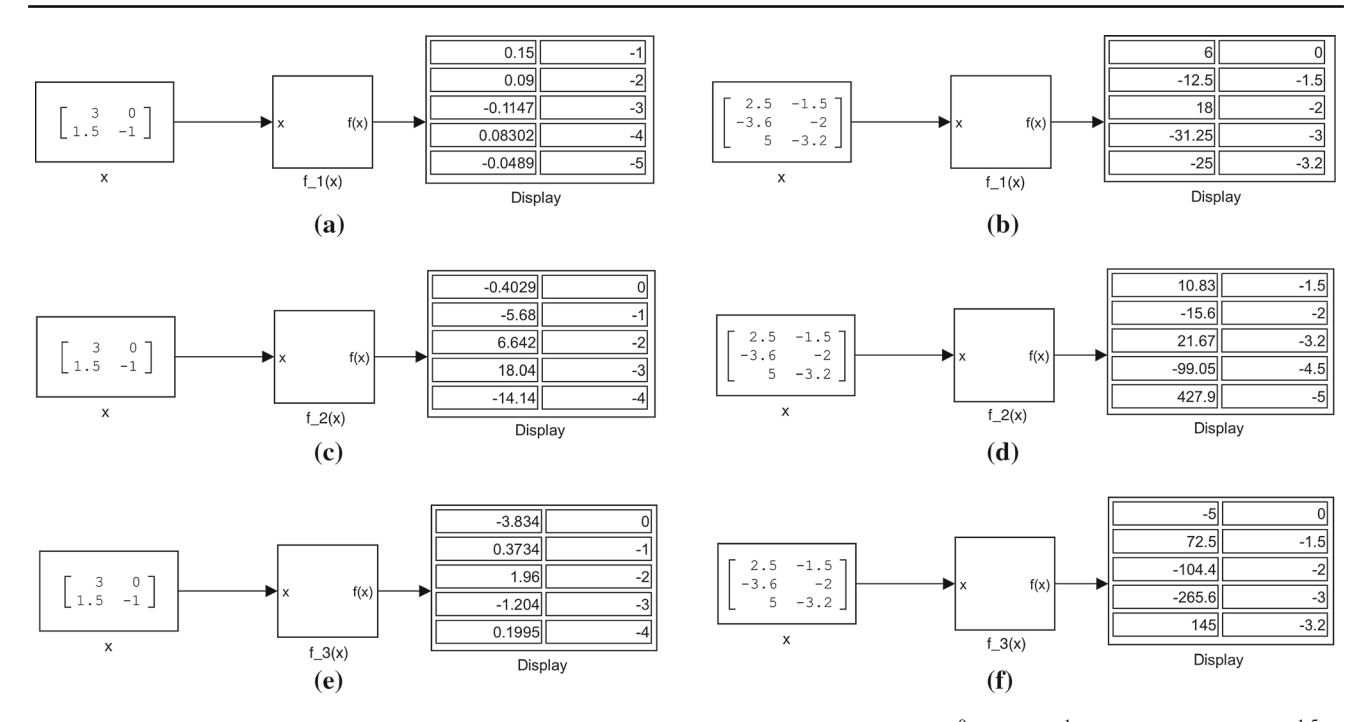

<span id="page-9-0"></span>**Fig. 8** The evaluation of the functions  $f_i(x)$ ,  $i = 1, 2, 3$ , from [\(10\)](#page-6-1) to [\(12\)](#page-6-1) at the points  $x_1 = 30^0 + 1.50^{-1}$  (left) and  $x_2 = 2.50^{-1.5}$  $3.6 \text{O}^{-2} + 5 \text{O}^{-3.2}$  (right)

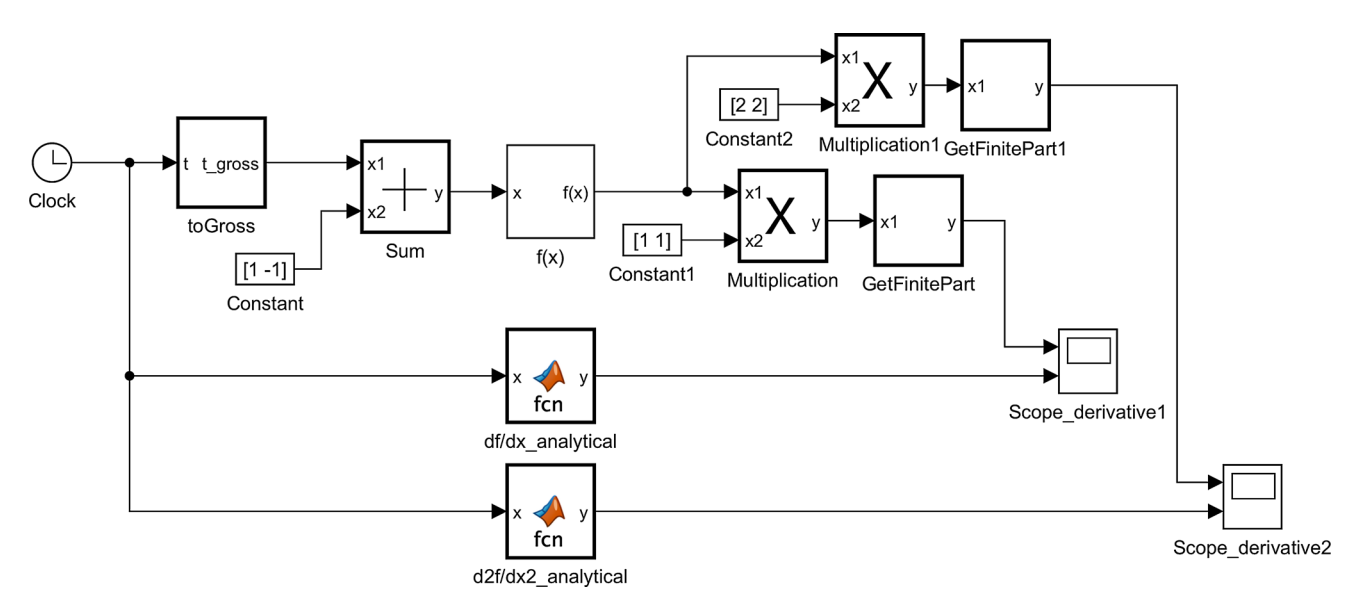

<span id="page-9-1"></span>**Fig. 9** Computation of the first 2 derivatives of a function  $f(x)$  at the points  $x = t$  given by the Simulink "clock" block

the Infinity Computer or about the low-level implementations of the Infinity Computer arithmetic. The number of the used blocks is the same, so there is no additional costs in implementation of the functions (except the addition of the utility blocks at the initial and final parts of the Simulink system, which has a constant complexity). One can see also that the results of the computation of these two implementations of the test functions at the points  $x_i^*$ ,  $i = 1, 2, 3$ , from Sergeyev et al[.](#page-13-24)  $(2016)$  also coincide (the points  $x_i^*$ , which are the global

minimizers of the functions  $f_i(x)$ , respectively, have been chosen just for simplicity: the results of the computations at any finite point  $x_0$  coincide for these two implementations).

# **4.2 Evaluation**

Let us now evaluate these functions at the inputs given as the grossnumbers, i.e., without the utility blocks *toGross* and *get FinitePart*. In Fig. [8,](#page-9-0) the results of the computa-

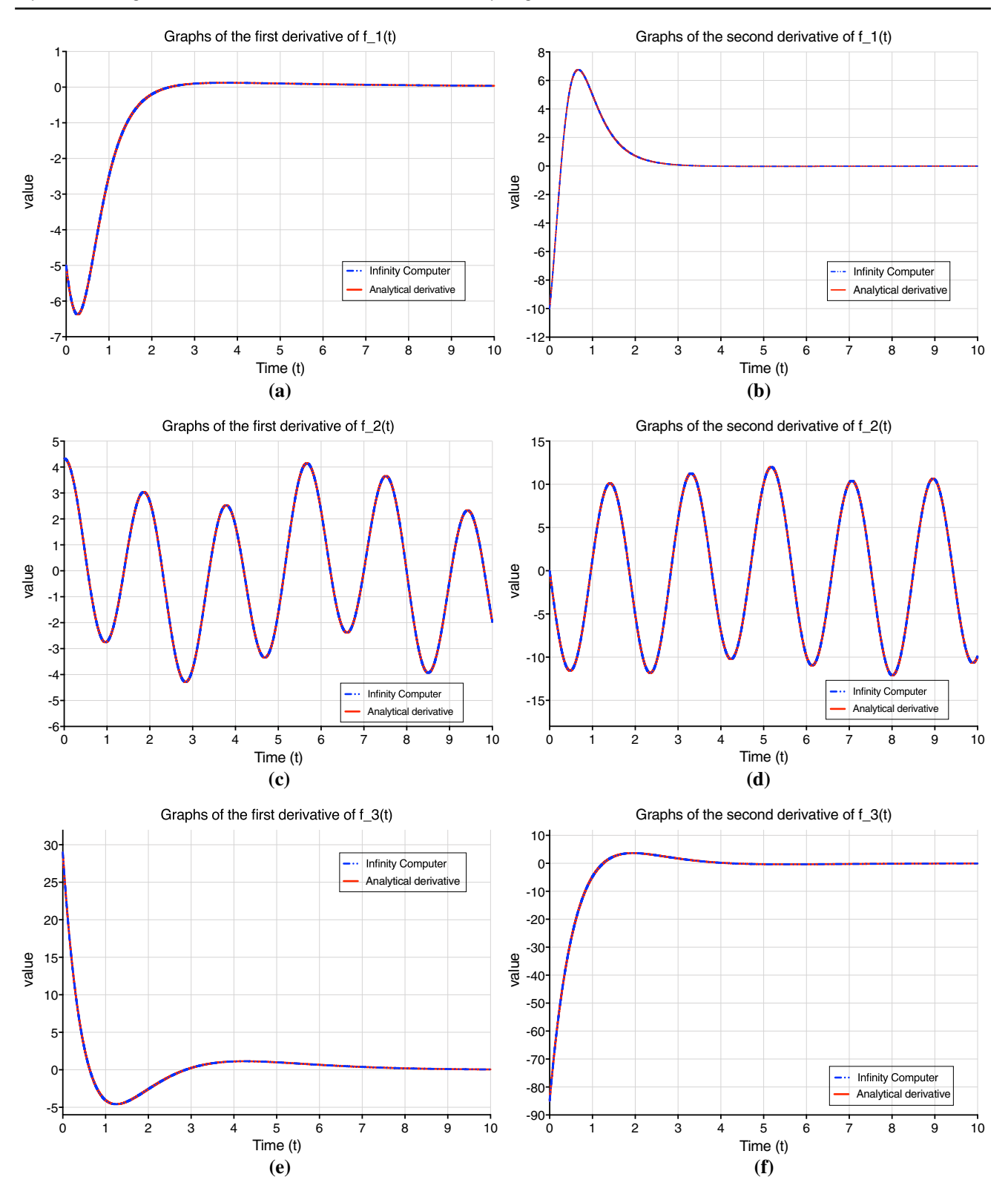

<span id="page-10-0"></span>Fig. 10 Graphs of the derivatives  $f'_i(x)$  (left) and  $f''_i(x)$  (right) of the functions  $f_i(x)$ ,  $i = 1, 2, 3$ , from [\(10\)](#page-6-1) to [\(12\)](#page-6-1) at the interval [0, 10] obtained by the Infinity Computer and analytically. It can be seen that the graphs obtained by the Infinity Computer and by the analytical formulae coincide

tion at two different points  $x_1 = 3\textcircled{0}^0 + 1.5\textcircled{0}^{-1}$  (on the left side) and  $x_2 = 2.5(0)^{-1.5} - 3.6(0)^{-2} + 5(0)^{-3.2}$  (on the right side) are presented. The computations are kept with the precision  $n = 5$ , i.e., using 5 grosspowers in [\(1\)](#page-1-2). One can see that computations with different grossnumbers are allowed in this solution. Moreover, the grosspowers are not necessarily integer, but can be different floating-point numbers, as well. It is very important that the user could not know how the arithmetic operations are implemented inside the functions  $f(x)$ . Namely, it is sufficient to give an input *x* and the output  $f(x)$  will be automatically generated in the form [\(1\)](#page-1-2) without the necessity to deal with the  $C + +$  class of the Infinity Computer simulator.

#### **4.3 Exact higher-order differentiation**

Let us consider now an important application of the proposed solution in the numerical analysis field. Suppose that we want to calculate the first  $k, k \ge 1$ , derivatives of the function  $f(x)$ implemented using the Simulink arithmetic blocks. Traditionally [see Karri[s](#page-13-25) [\(2006b\)](#page-13-25)], the internal Simulink block "Derivative" allows one to calculate the derivatives only using the finite forward differences, which are usually not accurate. Moreover, since using the forward differences for computation of the first  $k, k \ge 1$ , derivatives, at least  $k + 1$ observations of the function  $f(x)$  are needed, then the values of the derivatives at the first *x*0, *x*1, …, *xk*−<sup>1</sup> points cannot be calculated using the Simulink's "derivative" blocks. The obtained error is of order 1, i.e., proportional to the Simulink's system sample time  $\Delta t$ , and often cannot be small enough due numerical cancellation errors.

Another possibility to calculate the exact higher-order derivatives in Simulink is using external packages, e.g., for automatic differentiation. However, this solution has several disadvantages. First, using external packages requires additional knowledge on how they work and how to use them. Second, if the function  $f(x)$  is difficult and uses a lot of subsystems and external dependencies, then the resulting formulae or systems obtained by the automatic differentiation can be too difficult and can require a lot of computational resources to generate them. Moreover, in this case, the evaluation of the higher-order derivatives can be too slow or even impossible [see, e.g., Iavernaro et al[.](#page-13-26) [\(2020a\)](#page-13-26)].

Let us see, how the higher-order derivatives can be calculated on the Infinity Computer. Suppose that the function  $f(x)$  has only finite values at the finite points *x* (i.e., it does not depend on  $(1)$ . Suppose also that there exists the (unknown) Taylor expansion of the function  $f(x)$  around the finite point  $x_0$ . Then, the result of the computation of  $f(x)$  at the point  $x_0 + (1)^{-1}$  truncated after  $k + 1$  grosspowers gives

us the exact<sup>[2](#page-11-1)</sup> higher-order derivatives of the function  $f(x)$  at the point  $x_0$ :

$$
f(x_0 + \mathbb{O}^{-1}) = f_0 + f_1 \cdot \mathbb{O}^{-1} + \dots + f_k \cdot \mathbb{O}^{-k},\qquad(13)
$$

from where one can obtain that  $f(x_0) = f_0$ ,  $f'(x_0) = f_1$ ,  $f''(x_0) = f_2 \cdot 2!, \dots, f^{(k)}(x) = f_k \cdot k!$  [see Sergeye[v](#page-13-12) [\(2011a,](#page-13-12) [2017](#page-13-1)) for details].

In Fig. [9,](#page-9-1) the Simulink subsystem for computation of the first 2 derivatives of a function  $f(x)$  implemented in the subsystem "f(x)" at the time steps *t* using the proposed solution of the Infinity Computer is presented. Since the derivative is calculated with respect to the time *t*, then let us call the functions  $f(x)$  as the functions depending on time *t*, i.e.,  $f(t)$ , hereinafter. First, the input *t* given by the standard Simulink block "clock" is transformed to the grossnumber *tgross* by the block "toGross". Then, the infinitesimal  $\textcircled{1}^{-1}$  expressed by the constant block is added to the transformed input *tgross*. The obtained grossnumber is moved to the input of the block "f(x)". The output of the block "f(x)" is multiplied by  $\bigcirc$  and the result arrives to the block "getFinitePart" (from where the value  $f'(t)$  is obtained), at the same time the output of the block "f(x)" is multiplied by  $2\textcircled{1}^2$  and the result arrives to the block "getFinitePart" as well (from where the value  $f''(t)$  is obtained). The obtained values of the derivatives arrive to the scope blocks in order to construct their graphs.

The graphs of the first two derivatives for each test function  $f_i(t)$ ,  $i = 1, 2, 3$ , from [\(10\)](#page-6-1) to [\(12\)](#page-6-1) are presented in Fig. [10,](#page-10-0) from where one can see that the derivatives obtained by the Infinity Computer coincide with the exact derivatives obtained analytically.

One can see that the differentiation using the presented solution is simple and almost does not require any additional knowledge and/or tools. Higher-order derivatives can be easily calculated using only the proposed blocks without the necessity of an additional specific tool or block. More applications are provided in the accompanying paper [see Falcone et al[.](#page-13-27) [\(2020a\)](#page-13-27)].

# <span id="page-11-0"></span>**5 Conclusion**

A new Simulink-based software solution to the Infinity Computer has been proposed in this paper. This solution uses the software simulator of the Infinity Computer written in  $C + +$ according to the patents [see Sergeye[v](#page-13-28) [\(2010a\)](#page-13-28)] and loaded in Matlab using MEX-files for the implementation of the low-level arithmetic. The proposed solution is user-friendly, simple, general purpose and domain independent, i.e., it can

<span id="page-11-1"></span><sup>2</sup> The word "exact" means up to machine precision, since the computations on the Infinity Computer are numeric not symbolic.

be used in any domain where a high precision of the computations is required.

Four arithmetic blocks representing four operations  $+$ ,  $-$ ,  $\times$ , and /, have been proposed as well as the blocks for the elementary functions  $sin(x)$ ,  $cos(x)$ ,  $exp(x)$ ,  $log(x)$ ,  $x^p$ , and  $\sqrt{x}$ . Moreover, four utility blocks for supporting the implementation of models have been also proposed. The usage of the proposed blocks is similar to their internal Simulink analogues, so it does not require any additional tools or sophisticated techniques.

The solution has been evaluated on three benchmark test problems. It has been shown that the complexity of implementation of the functions using the proposed solution and using traditional Simulink blocks is the same, while the proposed solution allows one to use all the potentiality of the Infinity Computer in Simulink without the necessity of referring to the low-level implementation of the procedures on the Infinity Computer. As an example of the potential usage of the solution, an exact higher-order differentiation of the univariate functions has been considered. It has been shown that the proposed solution allows one to calculate the exact higher-order derivatives in a simple and efficient way without using any additional tool.

Future research efforts will be devoted to: (1) improve and extend the proposed solution to support a wider set of concepts and operations delineated by the Infinity Computer; (2) perform further experimentations of the solution in different application domains.

**Funding** Open access funding provided by Università della Calabria within the CRUI-CARE Agreement.

## **Compliance with ethical standards**

**Conflict of interest** All authors declare that they have no conflict of interest.

**Human and animal rights** This article does not contain any studies with human participants or animals performed by any of the authors.

**Open Access** This article is licensed under a Creative Commons Attribution 4.0 International License, which permits use, sharing, adaptation, distribution and reproduction in any medium or format, as long as you give appropriate credit to the original author(s) and the source, provide a link to the Creative Commons licence, and indicate if changes were made. The images or other third party material in this article are included in the article's Creative Commons licence, unless indicated otherwise in a credit line to the material. If material is not included in the article's Creative Commons licence and your intended use is not permitted by statutory regulation or exceeds the permitted use, you will need to obtain permission directly from the copyright holder. To view a copy of this licence, visit [http://creativecomm](http://creativecommons.org/licenses/by/4.0/) [ons.org/licenses/by/4.0/.](http://creativecommons.org/licenses/by/4.0/)

## **References**

- <span id="page-12-11"></span>Amodio P, Iavernaro F, Mazzia F, Mukhametzhanov MS, Sergeyev YD (2016) A generalized Taylor method of order three for the solution of initial value problems in standard and infinity floating-point arithmetic. Math Comput Simul 141:24–39
- <span id="page-12-1"></span>Bocciarelli P, D'Ambrogio A, Falcone A, Garro A, Giglio A (2018) A model-driven approach to enable the simulation of complex systems on distributed architectures. SIMULAT Trans Soc Model Simul Int. <https://doi.org/10.1177/0037549719829828>
- <span id="page-12-9"></span>Caldarola F (2018) The exact measures of the Sierpinski d-dimensional tetrahedron in connection with a diophantine nonlinear system. Commun Nonlinear Sci Numer Simul 63:228–238
- <span id="page-12-8"></span>Calude CS, Dumitrescu M (2020) Infinitesimal probabilities based on grossone. SN Comput Sci 1:1. [https://doi.org/10.1007/s42979-](https://doi.org/10.1007/s42979-019-0042-8) [019-0042-8](https://doi.org/10.1007/s42979-019-0042-8)
- <span id="page-12-4"></span>Cococcioni M, Pappalardo M, Sergeyev YD (2018) Lexicographic multi-objective linear programming using grossone methodology: theory and algorithm. Appl Math Comput 318:298–311. [https://](https://doi.org/10.1016/j.amc.2017.05.058) [doi.org/10.1016/j.amc.2017.05.058](https://doi.org/10.1016/j.amc.2017.05.058)
- <span id="page-12-3"></span>Cococcioni M, Cudazzo A, Pappalardo M, Sergeyev YD (2020) Solving the lexicographic multi-objective mixed-integer linear programming problem using branch-and-bound and grossone methodology. Commun Nonlinear Sci Numer Simulat. [https://doi.org/10.](https://doi.org/10.1016/j.cnsns.2020.105177) [1016/j.cnsns.2020.105177](https://doi.org/10.1016/j.cnsns.2020.105177)
- <span id="page-12-10"></span>D'Alotto L (2015) A classification of one-dimensional cellular automata using infinite computations. Appl Math Comput 255:15– 24
- <span id="page-12-2"></span>D'Ambrogio A, Falcone A, Garro A, Giglio A (2019) Enabling Reactive Streams in HLA-based Simulations through a Model-Driven Solution. In: 23rd IEEE/ACM international symposium on distributed simulation and real time applications, DS-RT 2019, Cosenza, Italy, October 7-9, 2019, pp. 1–8. Institute of Electrical and Electronics Engineers Inc. [https://doi.org/10.1109/DS-RT47707.2019.](https://doi.org/10.1109/DS-RT47707.2019.8958697) [8958697](https://doi.org/10.1109/DS-RT47707.2019.8958697)
- <span id="page-12-5"></span>De Cosmis S, De Leone R (2012) The use of grossone in mathematical programming and operations research. Appl Math Comput 218(16):8029–8038
- <span id="page-12-6"></span>De Leone R (2018) Nonlinear programming and grossone: quadratic programming and the role of constraint qualifications. Appl Math Comput 318:290–297
- <span id="page-12-7"></span>De Leone R, Fasano G, Sergeyev YD (2018) Planar methods and grossone for the conjugate gradient breakdown in nonlinear programming. Comput Optim Appl 71:73–93
- <span id="page-12-0"></span>Falcone A, Garro A (2019) Distributed co-simulation of complex engineered systems by combining the high level architecture and functional mock-up interface. Simulat Modell Pract Theory 97(August):101967. [https://doi.org/10.1016/j.simpat.2019.](https://doi.org/10.1016/j.simpat.2019.101967) [101967](https://doi.org/10.1016/j.simpat.2019.101967)
- <span id="page-12-12"></span>Falcone A, Garro A (2016) Using the HLA standard in the context of an international simulation project: The experience of the "SmashTeam". In: 15th international conference on modeling and applied simulation, MAS 2016, Held at the international multidisciplinary modeling and simulation multiconference, I3M 2016, Larnaca, Cyprus, September 26-28, 2016, pp. 121–129. Dime University of Genoa
- <span id="page-12-14"></span>Falcone A, Garro A (2017) A Java library for easing the distributed simulation of space systems. In: 16th international conference on modeling and applied simulation, MAS 2017, Held at the International multidisciplinary modeling and simulation multiconference, I3M 2017, Barcelona, Spain, September 18-20, 2017, pp. 6–13. CAL-TEK S.r.l
- <span id="page-12-13"></span>Falcone A, Garro A (2018) Reactive HLA-based Distributed Simulation Systems with RxHLA. In: 22nd IEEE/ACM international symposium on distributed simulation and real time applications, DS-RT

2018, Madrid, Spain, October 15–17, 2018, pp 1–8. Institute of Electrical and Electronics Engineers Inc. [https://doi.org/10.1109/](https://doi.org/10.1109/DISTRA.2018.8600936) [DISTRA.2018.8600936](https://doi.org/10.1109/DISTRA.2018.8600936)

- <span id="page-13-16"></span>Falcone A, Garro A, Anagnostou A, Taylor SJE (2017) An introduction to developing federations with the High Level Architecture (HLA). In: 2017 Winter Simulation Conference, WSC 2017, Las Vegas, NV, USA, December 3–6, 2017, pp 617–631. Institute of Electrical and Electronics Engineers Inc. [https://doi.org/10.1109/](https://doi.org/10.1109/WSC.2017.8247820) [WSC.2017.8247820](https://doi.org/10.1109/WSC.2017.8247820)
- <span id="page-13-17"></span>Falcone A, Garro A, D'Ambrogio A, Giglio A (2017) Engineering systems by combining bpmn and hla-based distributed simulation. In: 2017 IEEE international conference on systems engineering symposium, ISSE 2017, Vienna, Austria, October 11-13, 2017, pp 1–6. Institute of Electrical and Electronics Engineers Inc. [https://](https://doi.org/10.1109/SysEng.2017.8088302) [doi.org/10.1109/SysEng.2017.8088302](https://doi.org/10.1109/SysEng.2017.8088302)
- <span id="page-13-18"></span>Falcone A, Garro A, D'Ambrogio A, Giglio A (2018) Using BPMN and HLA for engineering SoS : lessons learned and future directions. In: 2018 IEEE international conference on systems engineering symposium, ISSE 2018, Rome, Italy, October 1-3, 2018, pp 1–8. Institute of Electrical and Electronics Engineers Inc. [https://doi.](https://doi.org/10.1109/SysEng.2018.8544399) [org/10.1109/SysEng.2018.8544399](https://doi.org/10.1109/SysEng.2018.8544399)
- <span id="page-13-10"></span>Falcone A, Garro A, Mukhametzhanov MS, Sergeyev YD (2020) A Simulink-Based Infinity Computer Simulator and Some Applications. In: 3rd international conference and summer school 'numerical computations: theory and algorithms', NUMTA 2019, Le Castella, Crotone, Italy, June 15-21, 2019, pp 362–369. Springer, Switzerland [https://doi.org/10.1007/978-3-030-40616-5\\_31](https://doi.org/10.1007/978-3-030-40616-5_31)
- <span id="page-13-27"></span>Falcone A, Garro A, Mukhametzhanov MS, Sergeyev YD (2020) A Simulink-based software solution using the Infinity Computer methodology for higher order differentiation. submitted
- <span id="page-13-19"></span>Falcone A, Garro A, Taylor SJE, Anagnostou A (2017) Simplifying the development of hla-based distributed simulations with the HLA development kit software framework (DKF). In: 21st IEEE/ACM international symposium on distributed simulation and real time applications, DS-RT 2017, Rome, Italy, October 18–20, 2017, pp. 216–217. <https://doi.org/10.1109/DISTRA.2017.8167691>
- <span id="page-13-6"></span>Fiaschi L, Cococcioni M (2018) Numerical asymptotic results in game theory using Sergeyev's Infinity Computing. Int J Unconventl Comput 14(1):1–25
- <span id="page-13-20"></span>Garro A, Falcone A, Chaudhry NR, Salah O, Anagnostou A, Taylor SJE (2015) A prototype HLA development kit: results from the 2015 simulation exploration experience. In: 3rd ACM conference on SIGSIM-principles of advanced discrete simulation, ACM SIGSIM PADS 2015, London, United Kingdom, June 10– 12, 2015, pp 45–46. Association for Computing Machinery Inc. <https://doi.org/10.1145/2769458.2769489>
- <span id="page-13-21"></span>Garro A, Falcone A, D'Ambrogio A, Giglio A (2018) A model-driven method to enable the distributed simulation of BPMN models. In: 27th IEEE international conference on enabling technologies: infrastructure for collaborative enterprises, WETICE 2018, Paris, France, June 27–29, 2018, pp 121–126. Institute of Electrical and Electronics Engineers Inc. [https://doi.org/10.1109/WETICE.](https://doi.org/10.1109/WETICE.2018.00030) [2018.00030](https://doi.org/10.1109/WETICE.2018.00030)
- <span id="page-13-5"></span>Gaudioso M, Giallombardo G, Mukhametzhanov MS (2018) Numerical infinitesimals in a variable metric method for convex nonsmooth optimization. Appl Math Comput 318:312–320
- <span id="page-13-11"></span>Iavernaro F, Mazzia F, Mukhametzhanov M, Sergeyev YD (2019) Conjugate-symplecticity properties of Euler–Maclaurin methods and their implementation on the Infinity Computer. Appl Numer Math. <https://doi.org/10.1016/j.apnum.2019.06.011>
- <span id="page-13-26"></span>Iavernaro F, Mazzia F, Mukhametzhanov MS, Sergeyev YD (2020) Computation of higher order Lie derivatives on the Infinity Computer. submitted
- <span id="page-13-0"></span>IEEE Standard for Binary Floating-Point Arithmetic (1985) ANSI/IEEE Std. 754–1985:1–20. [https://doi.org/10.1109/](https://doi.org/10.1109/IEEESTD.1985.82928) [IEEESTD.1985.82928](https://doi.org/10.1109/IEEESTD.1985.82928)
- <span id="page-13-25"></span>Karris ST (2006) Introduction to Simulink with engineering applications. Orchard Publications, Newyork
- <span id="page-13-22"></span>Martin RC (2002) Agile software development: principles, patterns, and practices. Prentice Hall, Upper Saddle River
- <span id="page-13-15"></span>MathWorks: Simulink home page (2019). [https://www.mathworks.](https://www.mathworks.com/products/simulink.html) [com/products/simulink.html.](https://www.mathworks.com/products/simulink.html) Accessed 03 Dec 2019
- <span id="page-13-2"></span>Möller B, Garro A, Falcone A, Crues EZ, Dexter DE (2016) Promoting a-priori Interoperability of HLA-Based Simulations in the Space Domain: The SISO Space Reference FOM Initiative. In: 20th IEEE/ACM international symposium on distributed simulation and real time applications, DS-RT 2016, London, UK, September 21–23, 2016, pp. 100–107. Institute of Electrical and Electronics Engineers Inc. <https://doi.org/10.1109/DS-RT.2016.15>
- <span id="page-13-3"></span>Möller B, Garro A, Falcone A, Crues EZ, Dexter DE (2017) On the execution control of HLA federations using the SISO space reference FOM. In: 21st IEEE/ACM international symposium on distributed simulation and real time applications, DS-RT 2017, Rome, Italy, October 18–20, 2017, pp. 75–82. Institute of Electrical and Electronics Engineers Inc. [https://doi.org/10.1109/DISTRA.](https://doi.org/10.1109/DISTRA.2017.8167669) [2017.8167669](https://doi.org/10.1109/DISTRA.2017.8167669)
- <span id="page-13-7"></span>Rizza D (2019) Numerical methods for infinite decision-making processes. Int J Unconvention Comput 14(2):139–158
- <span id="page-13-23"></span>Sergeyev YD (2003) Arithmetic of Infinity. Edizioni Orizzonti Meridionali, CS (2nd ed. 2013)
- <span id="page-13-28"></span>Sergeyev YD (2010) Computer system for storing infinite, infinitesimal, and finite quantities and executing arithmetical operations with them. USA patent 7,860,914 (2010), EU patent 1728149 (2009), RF patent 2395111
- <span id="page-13-12"></span>Sergeyev YD (2011) Higher order numerical differentiation on the infinity computer. Optimiz Lett 5(4):575–585
- <span id="page-13-8"></span>Sergeyev YD (2011) Using blinking fractals for mathematical modelling of processes of growth in biological systems. Informatica 22(4):559–576
- <span id="page-13-13"></span>Sergeyev YD (2013) Solving ordinary differential equations by working with infinitesimals numerically on the infinity computer. Appl Math Comput 219(22):10668–10681
- <span id="page-13-9"></span>Sergeyev YD (2016) The exact (up to infinitesimals) infinite perimeter of the Koch snowflake and its finite area. Commun Nonlinear Sci Numer Simul 31(1–3):21–29
- <span id="page-13-1"></span>Sergeyev YD (2017) Numerical infinities and infinitesimals: methodology, applications, and repercussions on two hilbert problems. EMS Surveys Math Sci 4:219–320
- <span id="page-13-4"></span>Sergeyev YD (2019) Independence of the grossone-based infinity methodology from non-standard analysis and comments upon logical fallacies in some texts asserting the opposite. Foundations Sci 24(1):153–170
- <span id="page-13-24"></span>Sergeyev YD, Mukhametzhanov MS, Kvasov DE, Lera D (2016) Derivative-free local tuning and local improvement techniques embedded in the univariate global optimization. J Optim Theory Appl 171(1):186–208
- <span id="page-13-14"></span>Sergeyev YD, Mukhametzhanov MS, Mazzia F, Iavernaro F, Amodio P (2016) Numerical methods for solving initial value problems on the infinity computer. Int J Unconvent Comput 12(1):3–23
- <span id="page-14-0"></span>Sergeyev YD, Kvasov DE, Mukhametzhanov MS (2018) On strong homogeneity of a class of global optimization algorithms working with infinite and infinitesimal scales. Commun Nonlinear Sci Numer Simul 59:319–330
- <span id="page-14-2"></span>Venkatesh V, Thong JY, Chan FK, Hoehle H, Spohrer K (2020) How agile software development methods reduce work exhaustion: Insights on role perceptions and organizational skills. Inform Syst J
- <span id="page-14-1"></span>Zhigljavsky A (2012) Computing sums of conditionally convergent and divergent series using the concept of grossone. Appl Math Comput 218(16):8064–8076

**Publisher's Note** Springer Nature remains neutral with regard to jurisdictional claims in published maps and institutional affiliations.